2. Методические указания по проектированию блока микропрограммного угравления на базе БИС KI804BV4

Микросхема КІ804ЕУ4 предназначена для формирования последовательностей адресов микрокоманд разрядностью в I2 бит. Она позво-Эляет адресовать микропрограмму размером до 4К слов. Структурная схема и условное графическое обозначение БИС показаны на рис. П5. Схема включает мультиглексор с четырьмя входами (МХ), используемый для выбора в качестве источника адрес. следующей микрокоманды регистра/счетчика (СТ), входа прямого адреса (Д), счетчика микрокоманд (PC) или стека.

На рис. Пб приняты следующие обозначения сигналов:

1 (3-0) - еходная шина микрокоманд;

D (II-0) - входы кода принудительного адреса микрокоманды;

 $\overline{CC}$  - вход сигнала условия;

ссе - вход разрошения сигнала условия;

со - вход разрешения счета;

ОЕ - вход разрешения выдачи адреса;

RLD - вход разрешения записи в счетчик;

- Y (II-0) выходная шина адреса микрокоманды с тремя состояниями;
	- FL выход признака заголнения стека;
	- VE выход сигнала выбора источника эдреса;
	- ре выход сигнала разрешения приема адреса с конвейерного регистра микрокоманд;

CLK - вход синхронизации.

Регистр/счетчик СТ состоит из 12 триггеров D -типа. При выдаче сигнала разрешения загрузки ( $\overline{RLD} = 0$ ) новые данные загружаются в СТ во время действия переднего фронта тактового сигнала CLK со входа прямого адреса D

Счетчик микрокоманд РС с блоком инкремента INC может использоваться одним из двух способег. Когда сигнал разрешения счета СО имеет высокий уровень, во время следующего гакта содержимое счетчика увеличивается на I (PC: = PC + I). Таким образом обеспечивается последовательное выболнение микрокоманд. Когда сигнал СО имеет низкий уровень, содержится СТ остастся прежним.

Третьим источником адреса, наредаваемого на вход мультиплексора, является стек объемом 5 слов по 12 бит. Дисциплина обслуживания стека LIED - "пределним пришел - первым обслужится".

Четвертым источником адреса, передатаемого на вход МХ, якля-

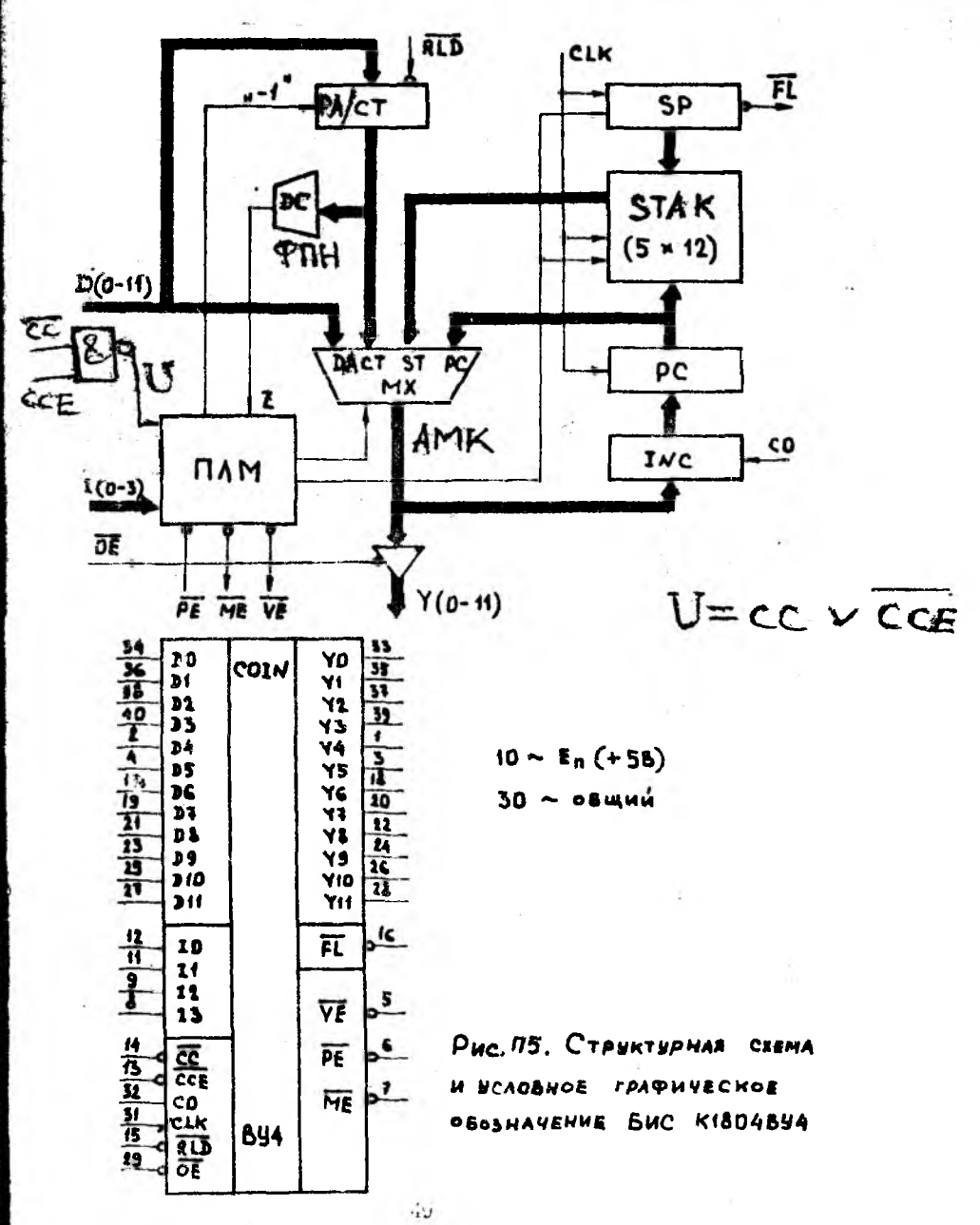

ется вход поямого адреса  $\mathbf D$  . Этот источник используется для выполнения переходов в микропрограмме.

Стек предназначен для сохранения'адреса возврата при выполнении в микропрограмме подпрограмм и циклов. Стек включает встроенный указатель стека (  $\text{SP}$  ), содержащий всегда адрес слова стека, в котором находится адрес ячейки управляющей памяти, записанный в стек последним. Указатель стека работает как реверсивный счетчик. Операция загрузки стека ( PUSH) состоит в следующем. Происходит приращение значение SP , и в стек записывается требуемый адрес возврата во время такта, следующего за загрузкой; '

## $SP:= SP+1$ :  $Stack(SP) := PC$ .

При извлечении данных из стека (POP) информация, находящаяся в вершине стека, передается на его выход. Во время поступления переднего фронта сигнала СLK, следующего за операцией извлечения, происходит отрицательное приращение содержимого указателя стека, что соответствует удалению старой информации из вершины стека:  $ST := STACK(SP);$ 

 $SP := SP - 1$ .

При выполнении операции начальной установки Jt указатель стека устанавливается равным нулю. При выполнении каждой команды POP глубина стека увеличивается на единицу, а при выполнении команды • PUSH - уменьиается на единицу. Глубина стека может увеличиваться до пяти. После этого устанавливается сигнал FL низкого уровня.

Регистр-счетчик СТ при еыполнзкии некоторых операций работает как I2-разрядный вычитающий счетчик. Получение значения СТ = 0 фиксируется декодером нуля ( DC ), который формирует признак  $\bar{\mathbf{z}}$ поступающий для анализа в программируемую логическую матрицу (ПЛМ) устройства. Это обеспечивает эффективный способ повторения микрокоманд.

Устройство К1804ВУ4 имеет выходы  $Y$ , управляемые по схеме, с тремя состояниями с помощью сигнала ОЕ .

В табл. ПІО представлена система микрокоманд БМУ. Приведены результаты выполнения каждой микрооперации по определению адреса, передаваемого на выходы Y , и выдачи трех сигналов разреше- . ния выборки :  $\overline{VE}$ ,  $\overline{PE}$ ,  $\overline{ME}$ . Показано также воздействие операций на содержимое регистра-счетчике и стека после прохождения ' переднего фронта следующего тактового импульса. Для каждой операции сигнал будет иметь низкий уровень только на одном из трех вы-

TABAMUA 1110

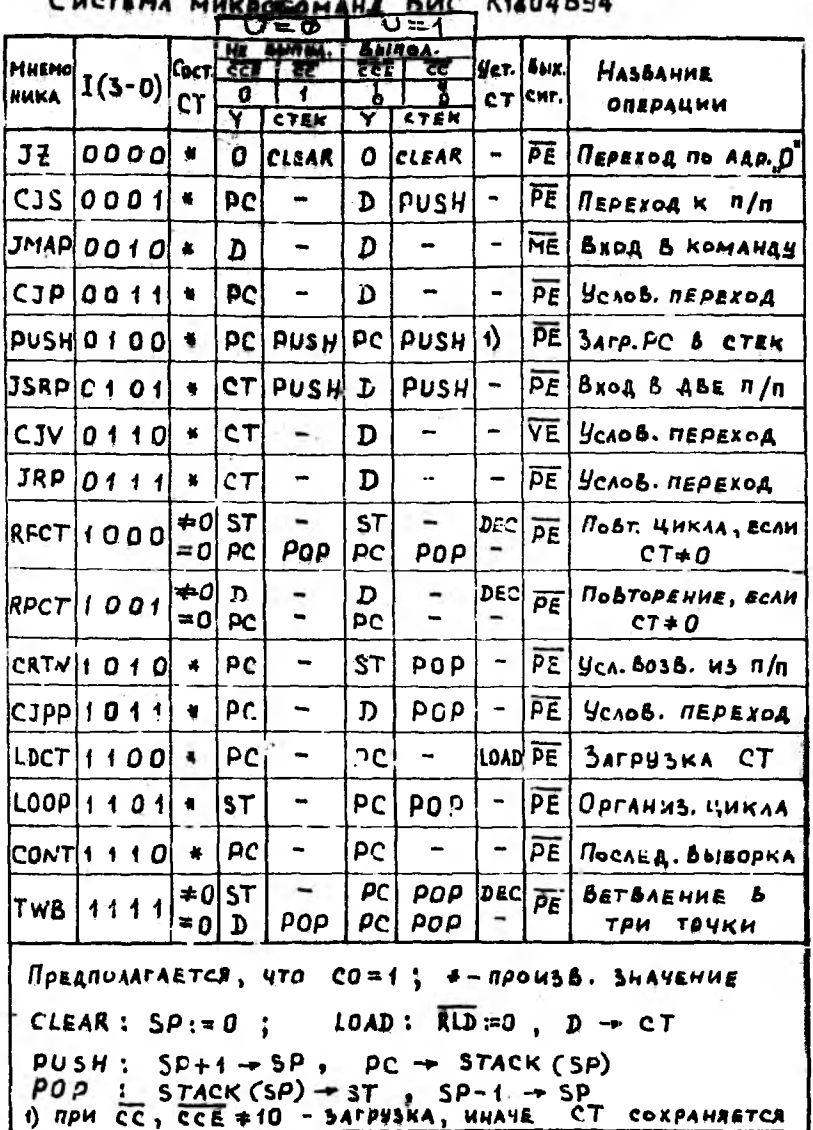

 $\overline{51}$ 

ходов - VE, PE или ME . Эти сигналы обычно используются для управления по схеме с тремя состояниями выборкой данных:

- РЕ из конвейерного регистра адрес перехода в микропрограмме;
- МЕ из делифрирующего ППЗУ с целью определения адреса первой микрокоманды;
- VE из канала прямого доступа в намять или устройства управления прерываниями для задания векторного адреса перехода.

На вход СС поддутся сигналы, зависящие от обрабатывающих ланных. Если такой сигнат имеет низкий уровень, то условие считается выполненным и производится лействие, указанные в названии операции, в противном случае сеализуется противоположное действие (как правило, PC: = PC + 1). Для спределенных микрокоманд, проверка уровня сигнала на входе СС может быть исключена путем подачи сигнала высокого уровня на еход ССЕ. Это приведет к безусловному выполнению указанной в названии операции.

Примеры выполнения If операций БИС КІБО4ЕУ4 приведену на рис. Пб /4/. Они позволяют получарь представление о хода неполнения микропрограммы как последовательности выполнения микроконанд, выбираемых из управляющей памяти. Катдый кружек на рисунке указывает, что в данный момонт времени водержимое соответству прос слова управляющей двмяти находится в конвекерном регистре. Адреса управляющей памяти, используетие в отих примерах, выбраны произвольно, чтобы только продемонотрировать последовательность выполнения микрокоманд.

В качестве примера рассмотрии более годробно вчислиение опера-- условный переход го адресу, выбираемому из кондич стрр вействого регистра, и извтечение информации из стека. На рис. Пб показано выполнение имкла путем возврать к микрокоманде с адресом. 51 после выполнения микрокомандые адресси: 55. Все микрокоманды, находящиеся в памяти по эдресам 52, 53 и 54, задают операцию условного перехода и извлечение из стека. Ести гри выполнении микрокоменды с эдрессии 52 удастие внастнена, то управление передается но апресу 70 г насисходит повлечение информации из тершины стека. Исли условие не выдольем, то управление середается следующей по образку минутнеменде с ворегох 53. Подобном не образом выполняются министратуру с адрессми 53 и 54. Бо вдресу 55 находится минрокаманда RFCT (повторение дикла).

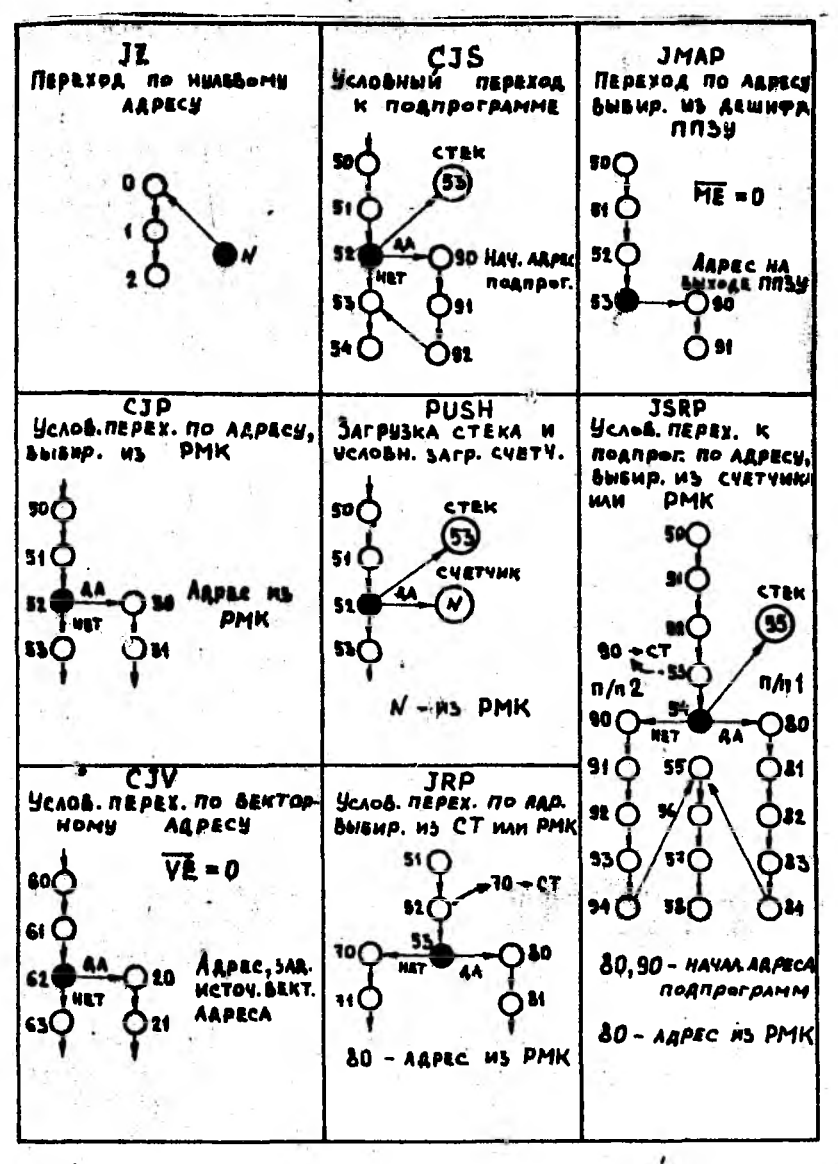

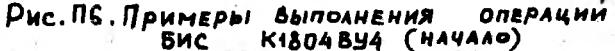

RPCT **RFCT** CATN Повторение **UMKAA** Повтор. по Адрасу. YCAOB. BOSBPAT WS TH ВЫБИР. ИЗ РМК ЕСЛИ **CTEK CTEK** sor<sup>1</sup>  $CT + 0$ Ð  $50<sub>0</sub>$ 60 CHETHNH  $so<sub>0</sub>$ **CULTUMK**  $31$ **N** 51 N 310 520  $\Omega$  $\ddot{\circ}$  $CT + D$ :  $52C$ CT\*O:  $CT-1 - CT$ 320  $53<$  $\mathbf{H}$  $CT-1 - CT$ **MEREX.MO ARR** 33C **SI HS CTERA** *REDRX. NO*  $54<sub>0</sub>$ 92 33 AAPRCY 52 54 **CTAD W3 PMK**  $CT = 0$  $35<sub>O</sub>$ 340 93  $35$ HET 36 C ∩94 CIPP **LDCT** 95 Услов. перех. по ларесу **ЗАГРУЗКА СУЕТУИКА** BULBUP. H3 PMK WH И ПОСЛЕД. ВЫБОРКА QC. WISAEK. WI CTEKA  $CE = 4$ 50C **CTEK** (BESYCA. BOSSPAT) CYSTYMK  $50<$ 61) 51 C  $\overline{\mathsf{N}}$ 51 Loop  $70$ 526 HET  $52C$ Проверка условня  $RLD = D$ **AA** 53 ١æ **D71** OKONVANIO WIKAA **HET** 53 **AA** 54 HET 50 **CTER** 33 ( 52 510 **TWB** CONT Переход по одному  $52<$ ПОСЛЕДОВ. ВЫВОРКА ИЗ ТРЕХ АДРЕСОВ **CTEK** 53(  $62<sub>0</sub>$ 50C 64) 540 **CVETUMK** 51 C  $63($ ω 550 640 52 ( YCAOB. HE BUIN HE7 SC.  $65($ 53  $\bigcap 72$ AA 4A 31  $CT = 0$  $66($ 73

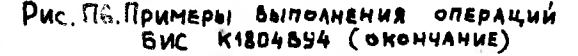

## СОДЕРЖАНИЕ

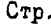

 $\frac{1}{2}$ 

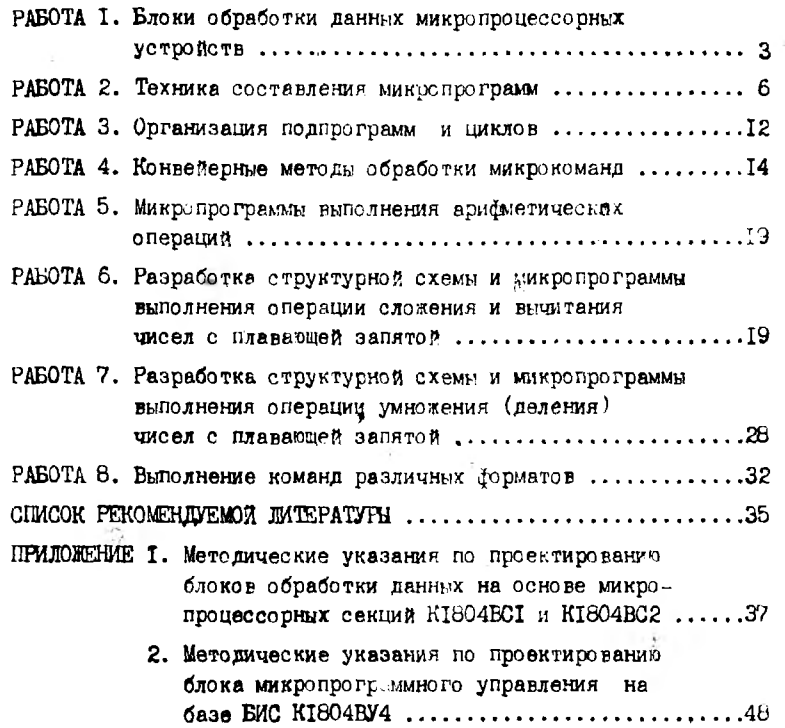

## Учебное издание

Методические указания и задания к индивидуальной работе студентов по курсу "Теория проектирования ЭВМ и систем" (для студентов специальности 22.01)

Составители: Лапко Владимир Васильевич Губарь Юрий Владимирович

Техн. редактор С.Х.Аниськова

Пл. изд. № 202 1993 г.

Подп. в печать/**8.03.95**формат 60×841/<sub>16</sub>. Бумага *PTLULIL.*  $\vec{u}$ . Офсетная печать Усл. печ. л. 5,25. Усл. кр.-отт. 3,56. Уч.-изд. л. 3,25 **Тираж** *& OO* экз. Заказ № 4-58.

Донецкий политехнический институт, 340000, Донецк, ул. Артема, 58

ДМАПП, 340050, Донецк, ул. Артема, 96